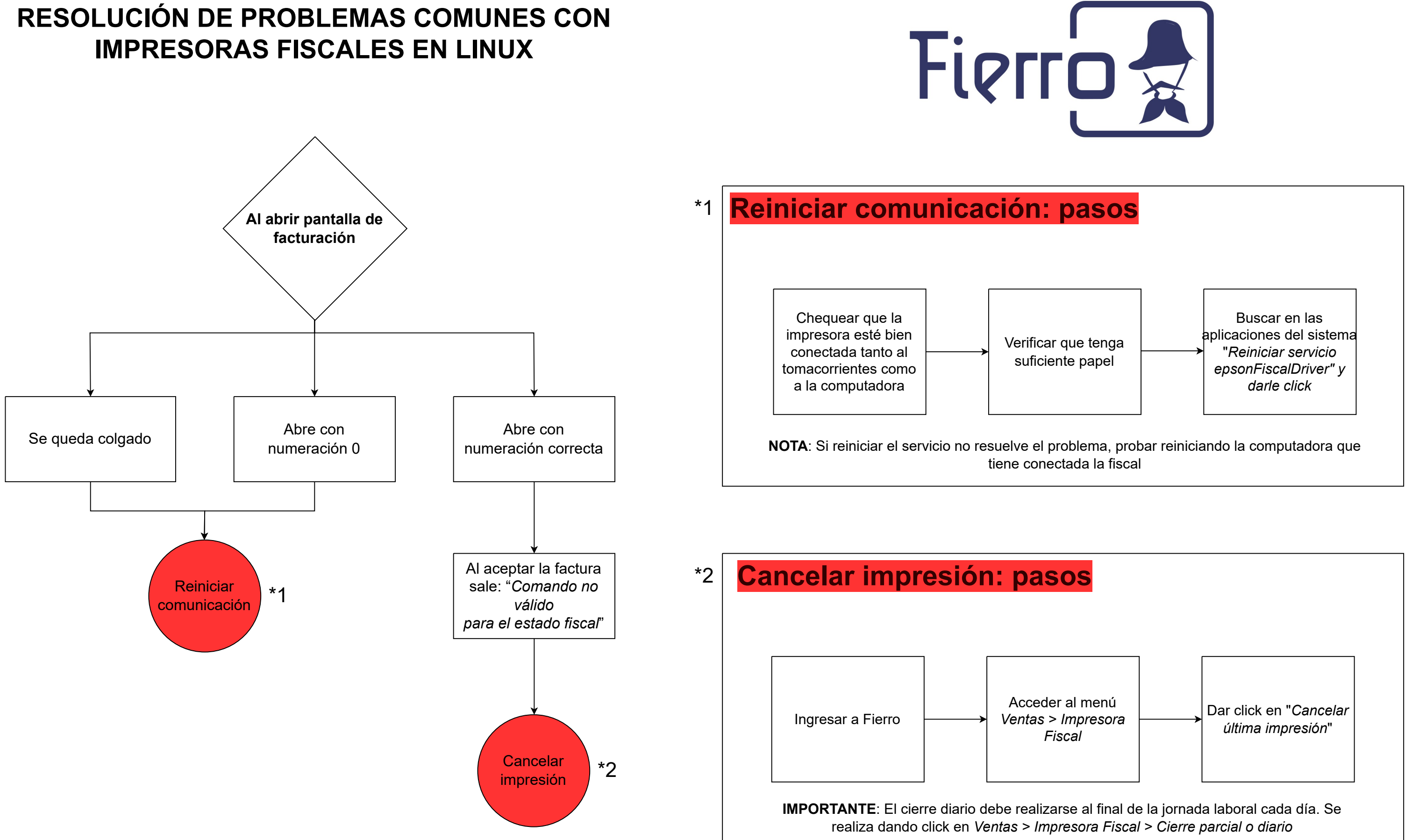

\*\*Si luego de seguir estos pasos el problema continúa comunicarse con su técnico

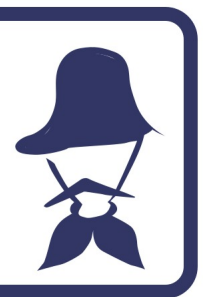

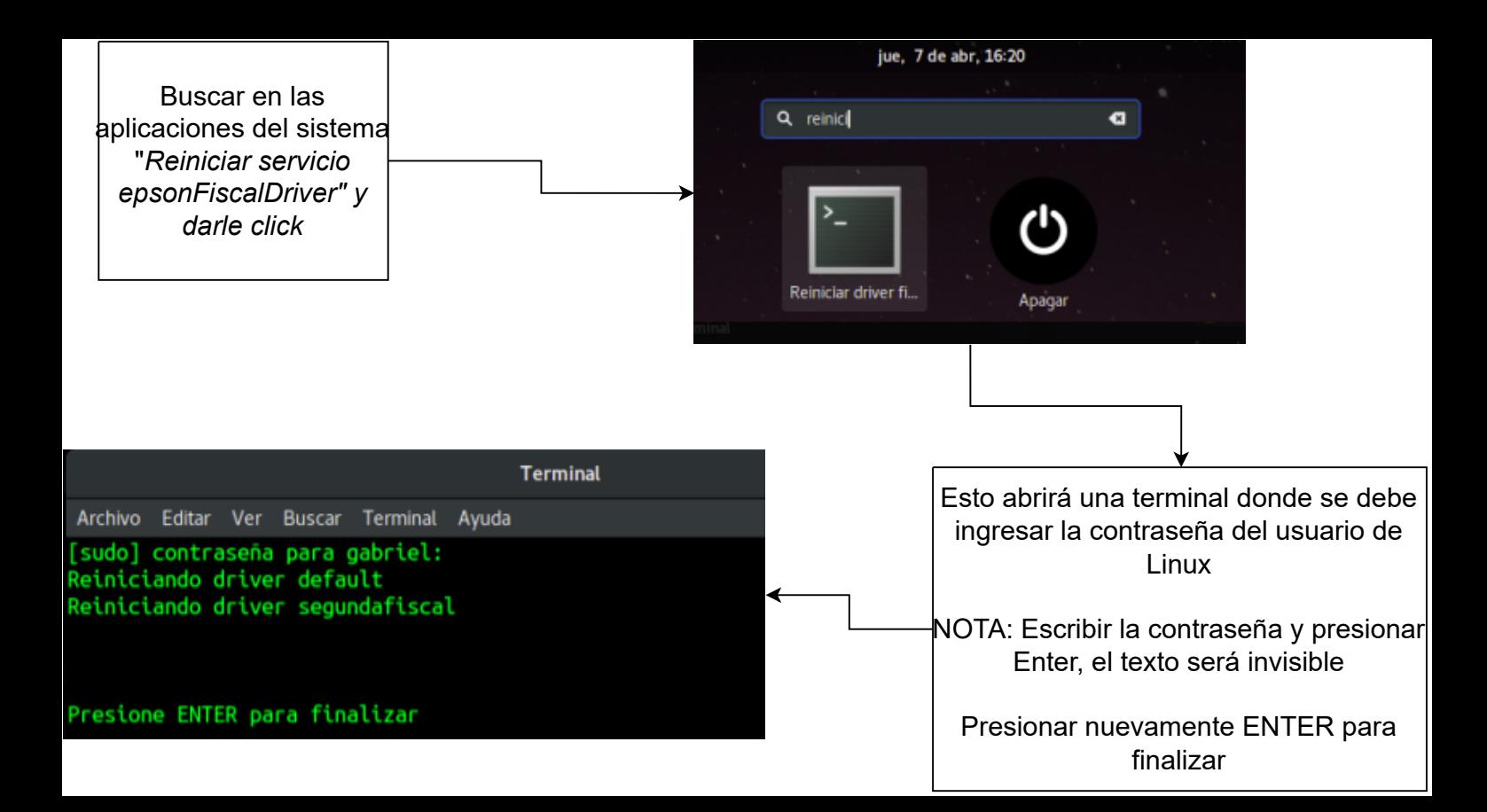